## Celta assignment 4 samples >>>CLICK HERE<<<

Celta assignment 4 samples

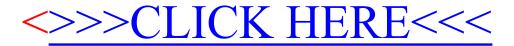